<< AutoCAD2004 >>

- << AutoCAD2004 >>
- 13 ISBN 9787561217450
- 10 ISBN 7561217455

出版时间:2004-5

页数:276

PDF

更多资源请访问:http://www.tushu007.com

, tushu007.com

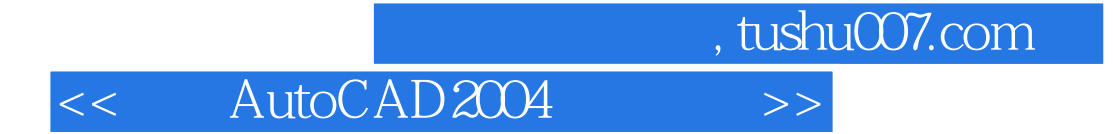

.<br>  $\frac{1}{\pi}$  AutoCAD 2004

AutoCAD 2004

## , tushu007.com << AutoCAD2004 >>

AutoCAD 2004 AutoCAD 2004 AutoCAD 2004 AutoCAD 2004

 $\mathop{\rm AutoCAD}\nolimits$ 

 $\mathop{\rm AutoCAD}\nolimits$ 

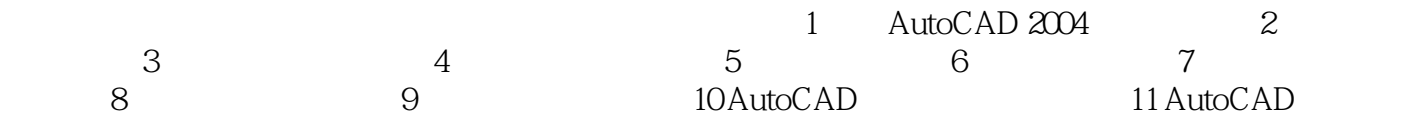

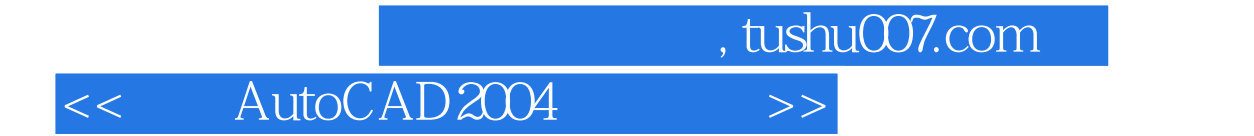

本站所提供下载的PDF图书仅提供预览和简介,请支持正版图书。

更多资源请访问:http://www.tushu007.com